## Turnitin/GradeMark accessibility issues

The following statement has been provided by submit.ac.uk regarding the accessibility of Turnitin only:

'Turnitin has limited support for screen reader software throughout the site. Although Turnitin.com has many graphics, buttons and icons, there is normally hidden text behind them to allow screen readers to function. However, not all areas of the site are compatible with screen readers. In regards to Originality Checking, the 'text-only' Originality Report is compatible with screen reader software.

Turnitin allows users to switch between the Document Viewer and Text Only mode from within the Originality Report. If you are in the Document Viewer view of the report (the default), you can change the view to 'Text Only' to allow a screen reader to work. To do so, click the button on the bottom right of the Document Viewer screen that says 'Text Only report'. You can restore the Originality Report to the Document Viewer mode by clicking the 'Document Viewer' button toward the top left of the 'Text Only report' screen.

NB: Turnitin remembers the last view you were in, so when you open another report the same view will display. In this way, you can set the default to always be one view (Document Viewer) or the other (Text Only).'

Whilst this means that the Originality Report can be viewed in text only form; this does not apply to GradeMark. There is no text only version available for GradeMark.

For further guidance a member of the Disability/Dyslexia support team at Brookes has commented that:

## **Texthelp Read and Write**

If users are able to use a mouse this software can be used to read out (using a computer synthesised voice) the contents of the GradeMark comment boxes along with the majority of the button labels and information on the GradeMark page. However if you cannot use a mouse then the GradeMark interface has very little functionality as there is no full keyboard access to the interface window.

## Supernova screenreader

This type of software is used by people who rely on speech feedback to use a computer and who cannot usefully see any information on the screen.

Accessibility hooks are sometimes built into software to enable it to work and to be accessible. Supernova also has additional functionality to navigate around the computer. Even with this additional functionality it is not possible to navigate around GradeMark. Consequently, in its current state, GradeMark is not independently accessible for a blind or significantly visually impaired user using this type of software.

Staff should therefore provide alternative forms of assignment submission and feedback delivery to visually impaired students if they are asked to do so.

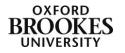

Abigail Ball, Digital Services